# **Une fonction bizarre**

### *La fonction*

On définit la fonction de la façon suivante : à chaque nombre entier naturel non nul, on associe **son nombre de diviseurs** :

d

 $n \mapsto$  nombre de diviseurs de *n*.

### 1°) **Calcul de quelques images**

- $\bullet$  Dire en français ce que représente d(6) :
- $\bullet$  Écrire les diviseurs de 6 : ………………………… : en déduire d(6) : d(6) = …
- Déterminer d(1) : d(1) = ……….. car ………………………………………………..………………………….
- Déterminer d(2) : d(2) = ……….. car ………………………………………………..………………………….
- Déterminer d(4) : d(4) = ……….. car ………………………………………………..………………………….
- Déterminer d(9) : d(9) = ……….. car ………………………………………………..………………………….

#### 2°) **Tableau de valeurs**

Compléter le tableau de valeurs suivant :

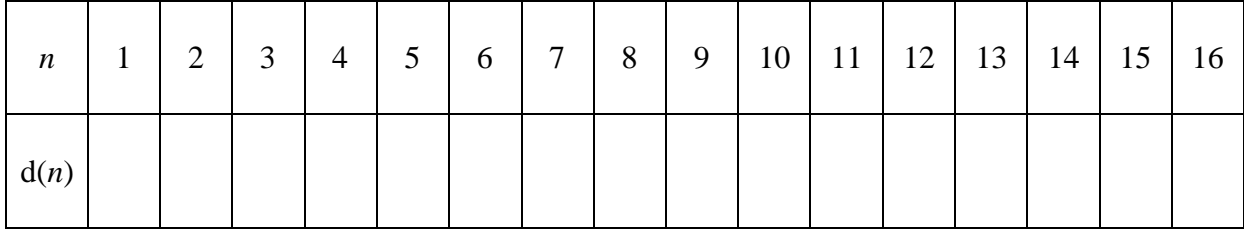

#### 3°) **Représentation graphique**

Tracer la représentation graphique de d pour  $n \in [1; 16]$  (*n* entier naturel compris entre 1 et 16).

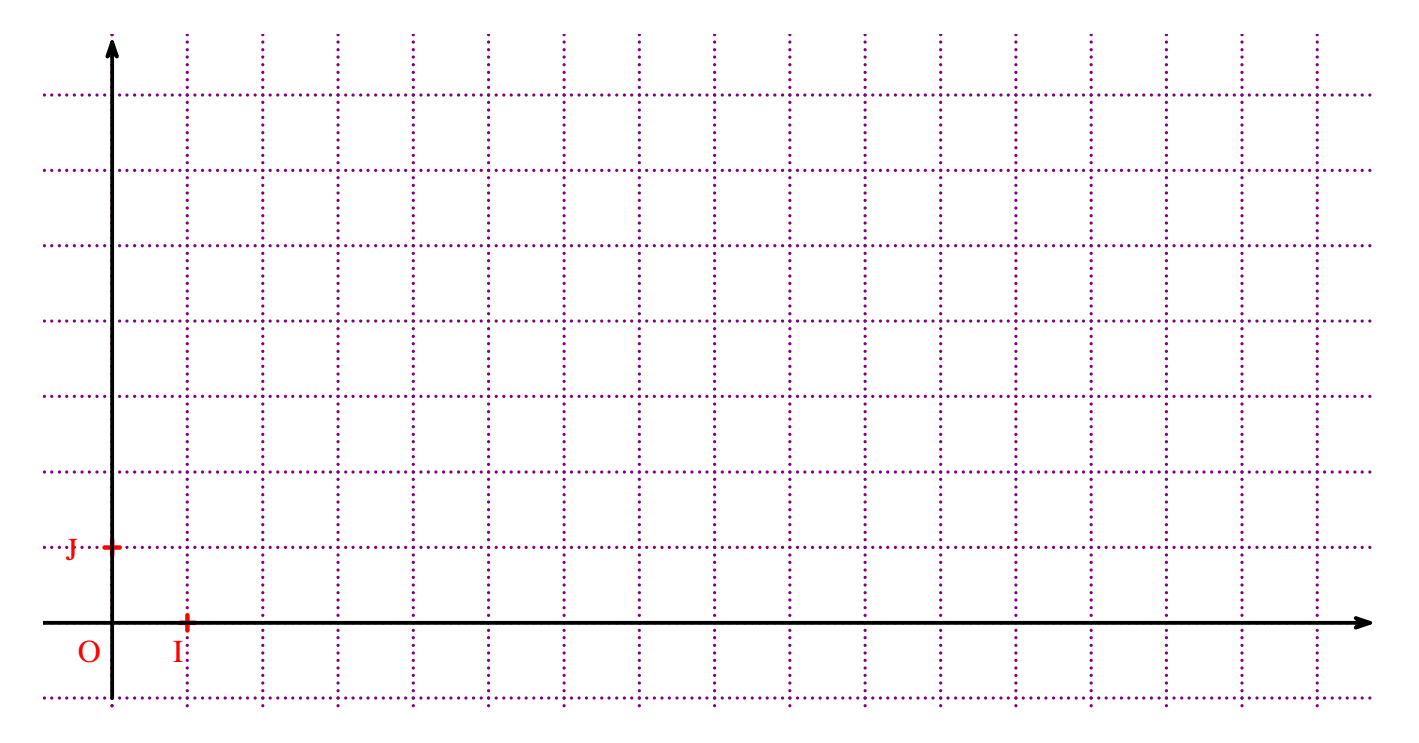

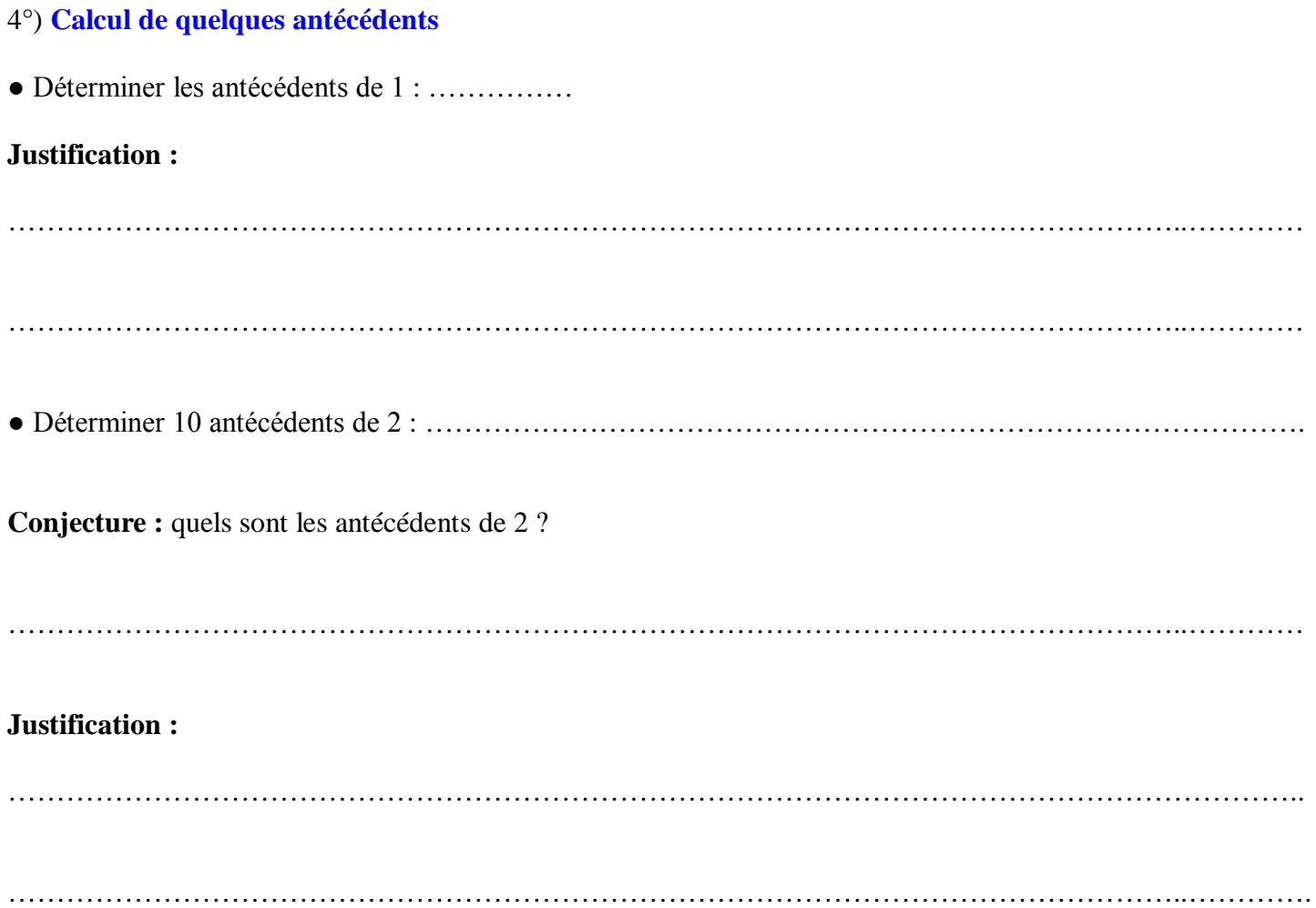

## 5°) **Algorithmique et programmation**

Écrire un algorithme en langage naturel permettant de trouver d(1000). On pourra éventuellement faire afficher le graphique sur l'écran de la calculatrice.

Programmer cet algorithme sur machine (calculatrice ou ordinateur avec le logiciel Algobox).

Écrire le programme en indiquant la marque de la calculatrice dans le cas d'un programme sur calculatrice.

Donner la valeur de d(1000) que l'on obtient.

## **Corrigé**

#### 1°) **Calcul de quelques images**

- Dire en français ce que représente d(6) : le nombre de diviseurs de 6.
- Ecrire les diviseurs de  $6: 1, 2, 3, 6$ ; en déduire d(6) :  $d(6) = 4$
- Déterminer  $d(1) : d(1) = 1$  car le seul diviseur de 1 est 1.
- Déterminer  $d(2) : d(2) = 2$  car les diviseurs de 2 sont 1 et 2.
- Déterminer  $d(4)$ :  $d(4) = 3$  car les diviseurs de 4 sont 1, 2, 4.
- Déterminer  $d(9) : d(9) = 3$  car les diviseurs de 9 sont 1, 3, 9.

#### 2°) **Tableau de valeurs**

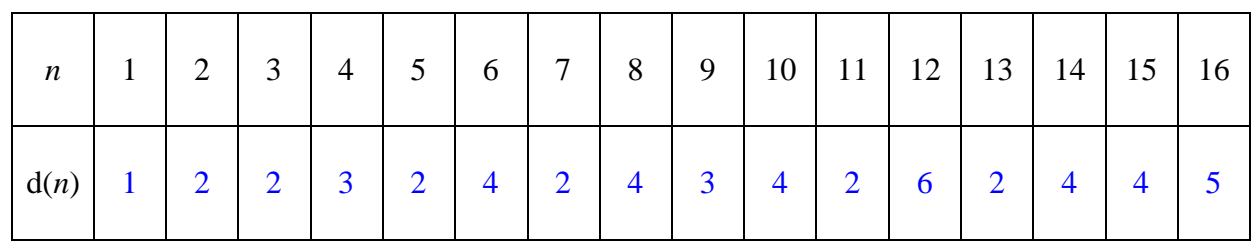

## 3°) **Représentation graphique**

Tracé de la représentation graphique de d pour  $n \in [1; 16]$ .

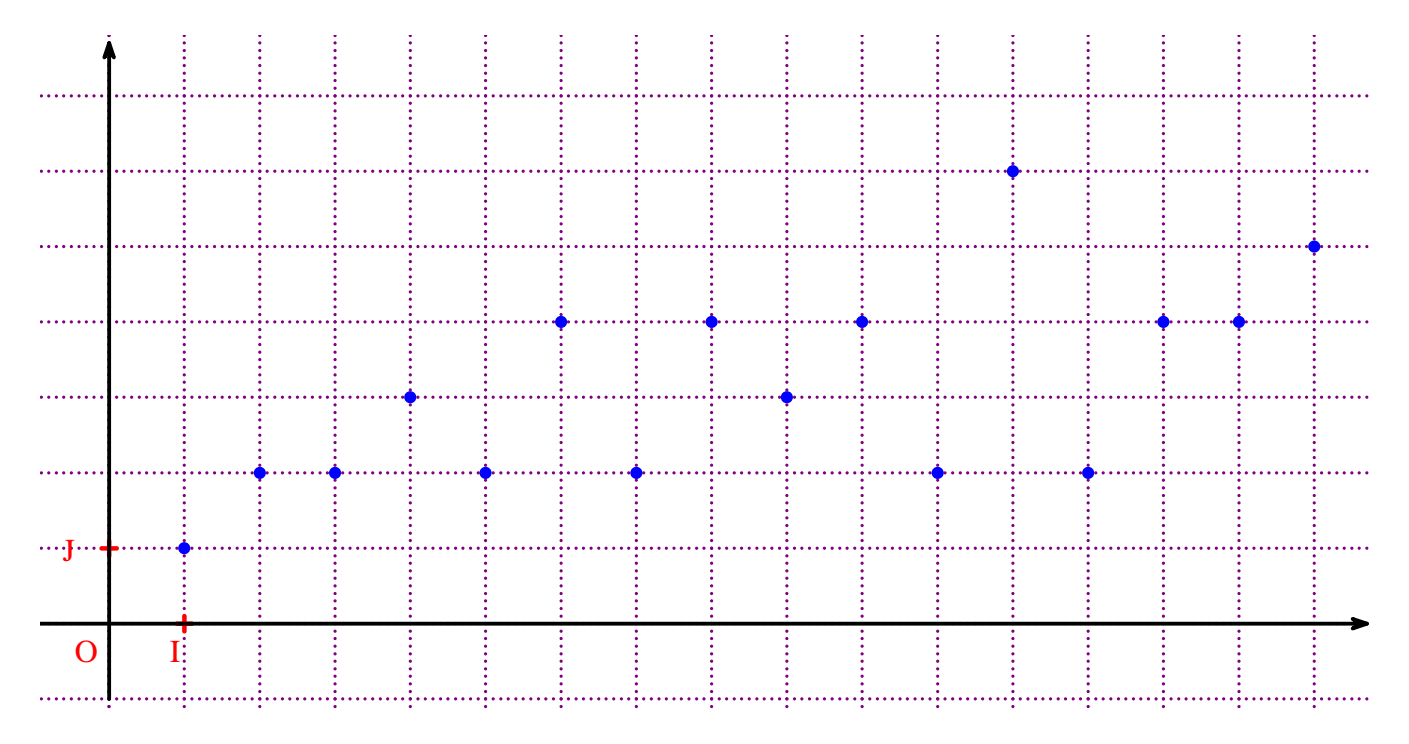

On ne doit pas relier les points entre eux comme cela est fait ci-dessous.

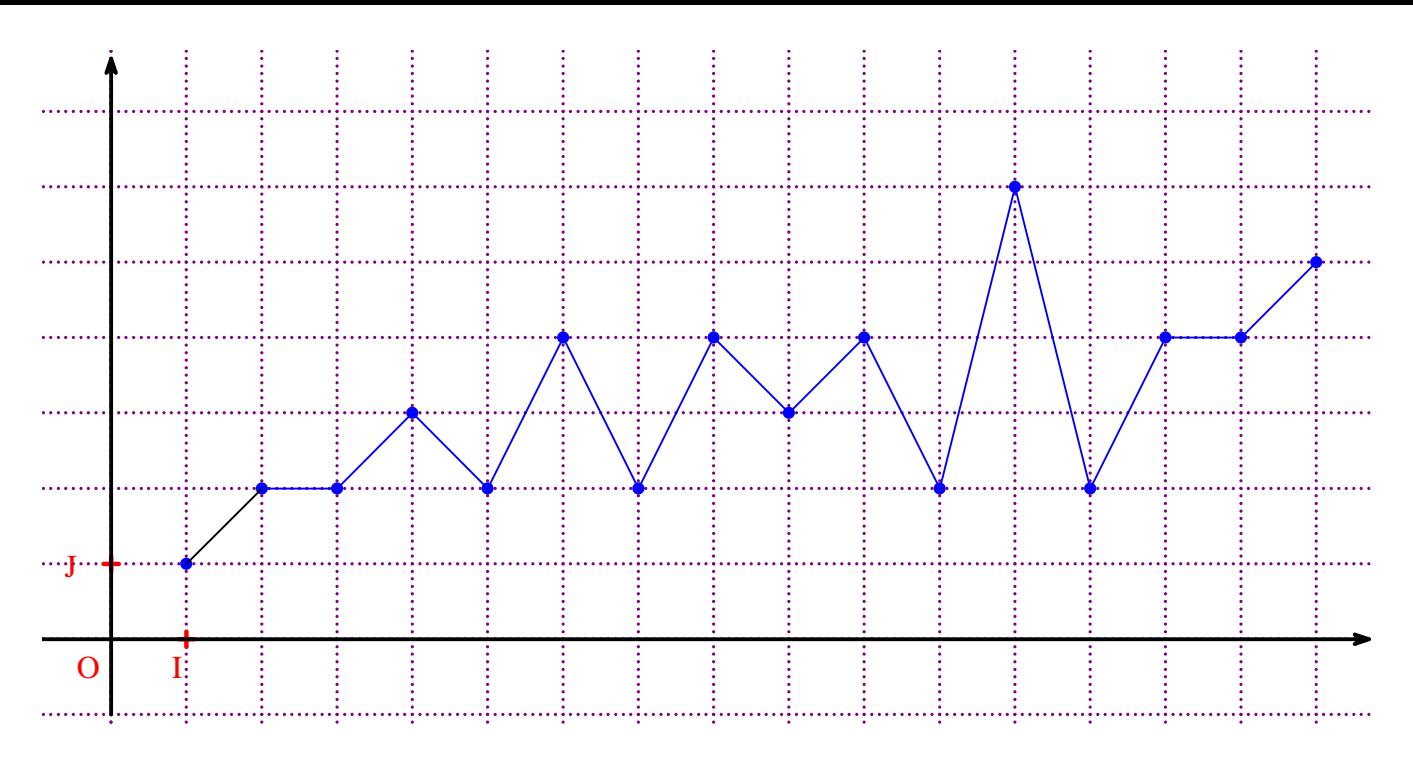

#### 4°) **Calcul de quelques antécédents**

● Déterminer les antécédents de 1 : 1.

#### **Justification :**

Le seul nombre qui admet un seul diviseur et 1. Car tout entier supérieur ou égal à 1 admet au moins deux diviseurs : 1 et lui-même.

● Déterminer 10 antécédents de 2 : 2, 3, 5, 7, 11, 13, 17, 19, 23, 29.

**Conjecture :** quels sont les antécédents de 2 ?

On peut conjecturer que les antécédents de 2 par d sont les nombres premiers supérieurs ou égaux à 2.

#### **Justification :**

Un nombre premier est un nombre qui admet seulement deux diviseurs : un et lui-même.

#### 5°) **Algorithmique et programmation**

Ecrire un algorithme en langage naturel permettant de trouver d(1000).

Programmer cet algorithme sur machine (calculatrice ou ordinateur avec le logiciel Algobox).

Ecrire le programme en indiquant la marque de la calculatrice dans le cas d'un programme sur calculatrice.

Donner la valeur de d(1000) que l'on obtient.

## Complément :

 $31 < \sqrt{1000} < 32$ 

On peut chercher les diviseurs inférieurs à 32, et multiplier par 2.